Java Tutorial For [Beginners](http://getdoc.inmanuals.com/to.php?q=Java Tutorial For Beginners With Examples Ppt) With Examples Ppt >[>>>CLICK](http://getdoc.inmanuals.com/to.php?q=Java Tutorial For Beginners With Examples Ppt) HERE<<<

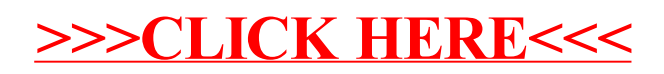